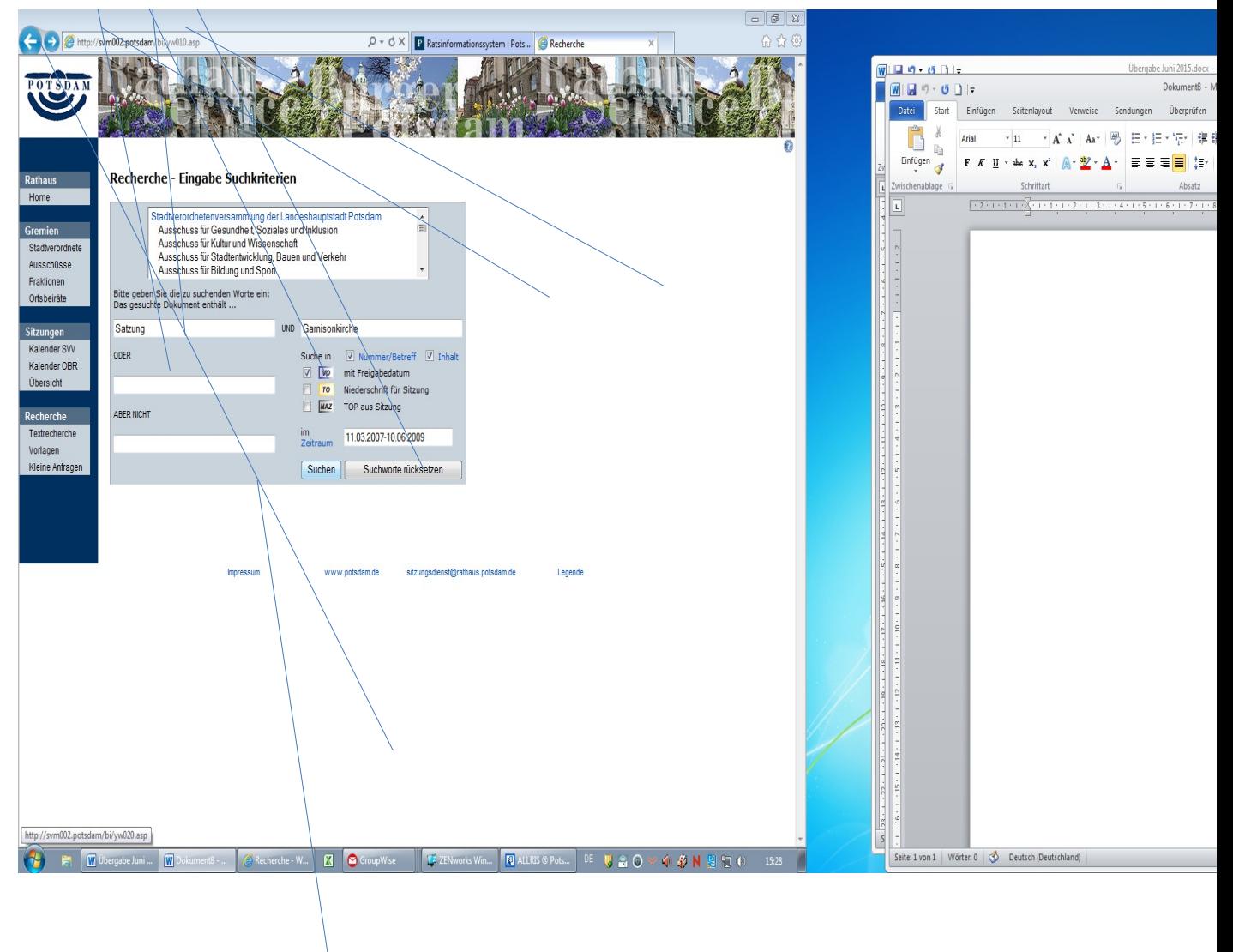

Button Suchen drücken

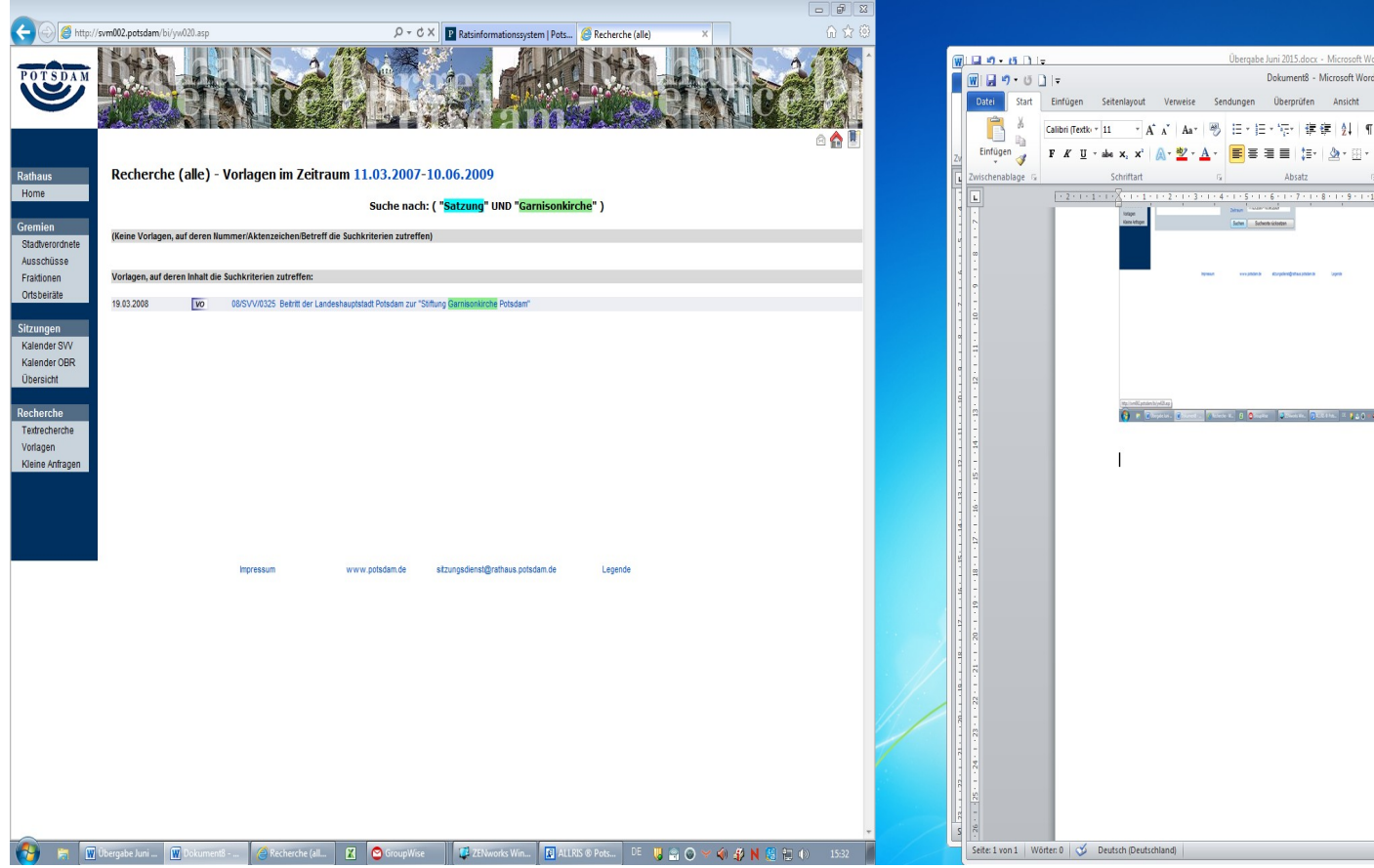

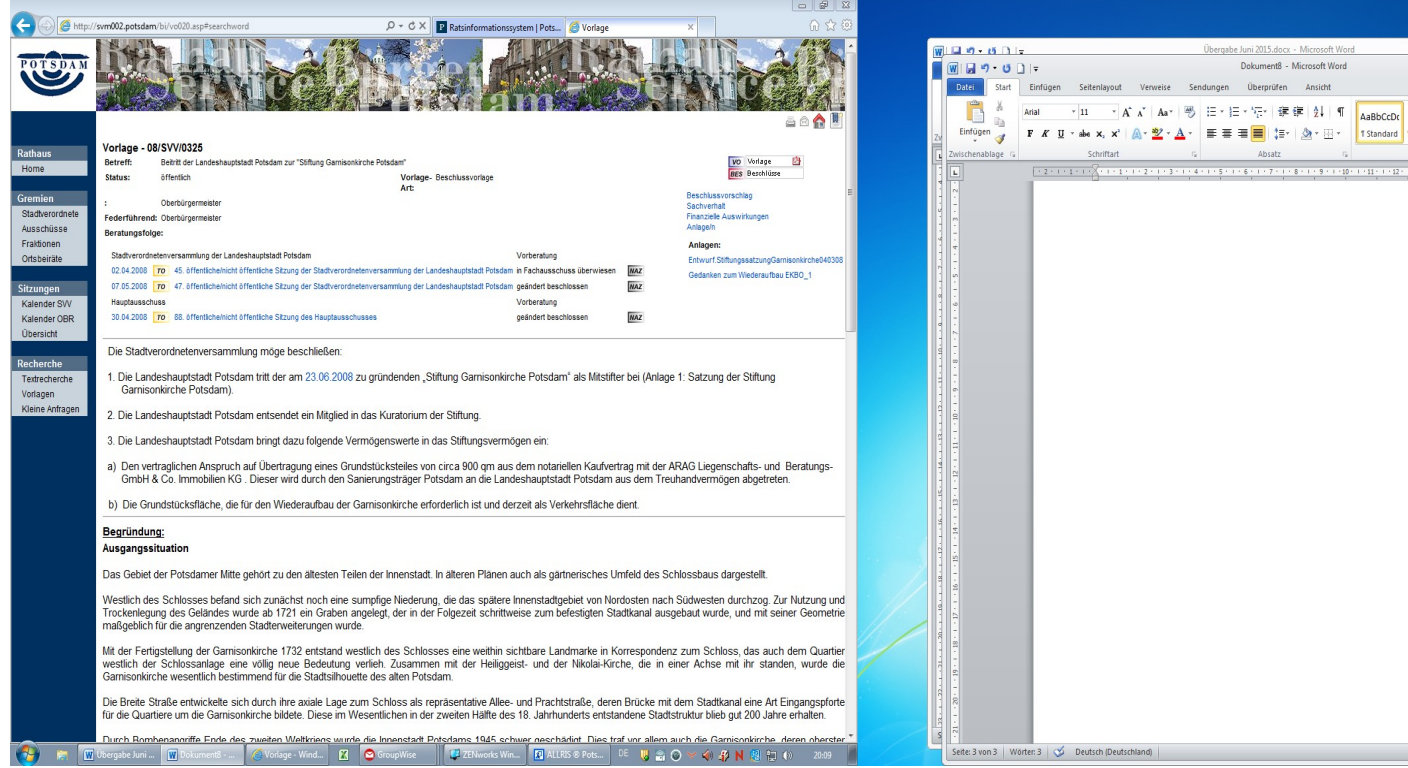

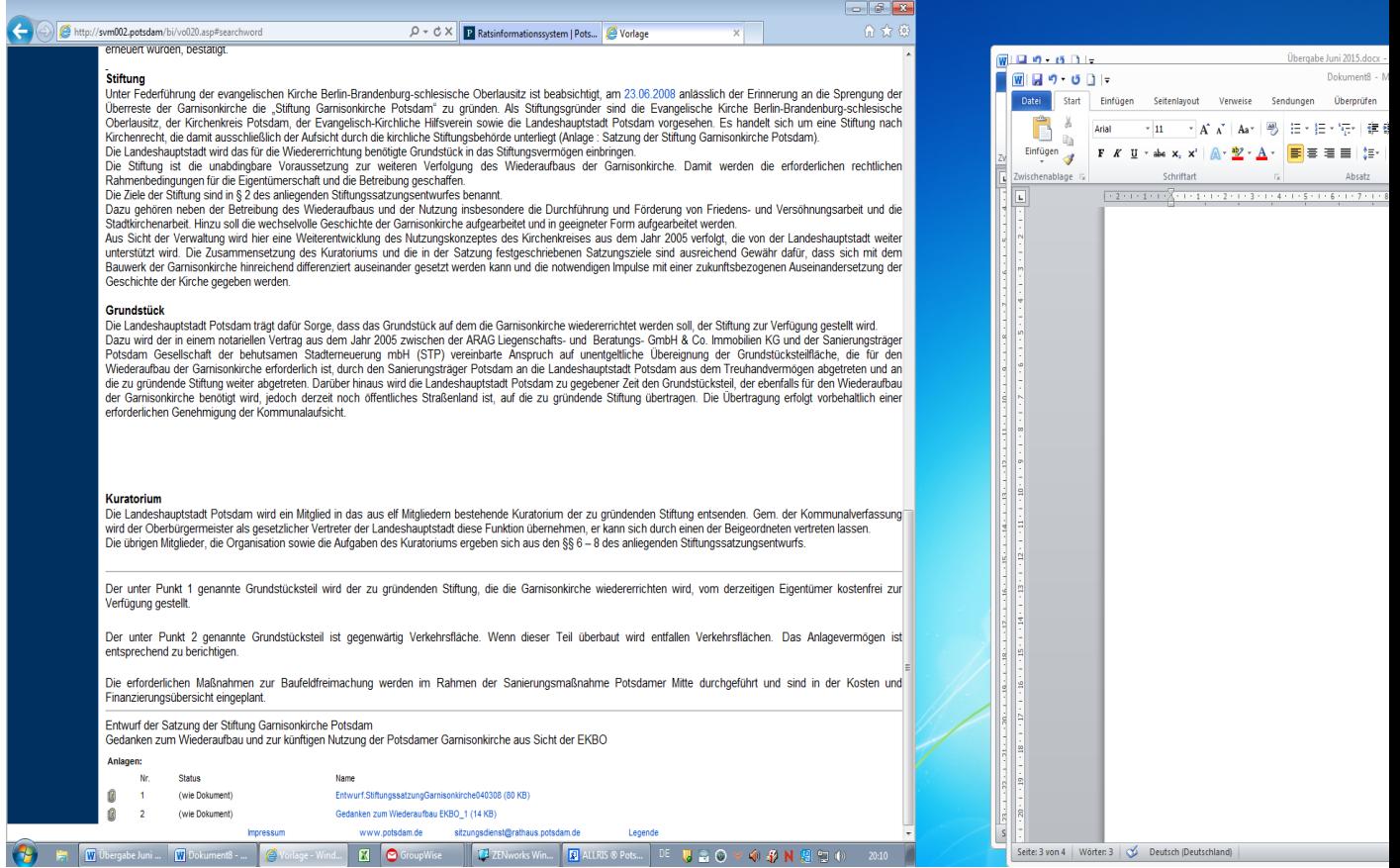